# Comptabilité et gestion des organisations

#### DANS LA MÊME COLLECTION

Management des unités commerciales F. Fernandez, M. Lozato, P. Mendes, P. Nicolle, P. Steger

Négociation et relation client M. Bernex, I. Petit, D. Zen

Assistant de gestion PME/PMI C. Albertini et al.

Comptabilité et gestion des organisations B. Doriath, M. Lozato, P. Mendes, P. Nicolle

Commerce international G. Legrand, H. Martini

Assistant de manager C. Albertini et al.

**Communication** E. Bizot, M.-H. Chimisanas, J. Piau

Brigitte Doriath Agrégée d'économie et gestion

Michel Lozato Agrégé d'économie et gestion

Paula Mendes Agrégée d'économie et gestion

Pascal Nicolle Agrégé d'économie et gestion

# **Comptabilité** et gestion des organisations

8e édition

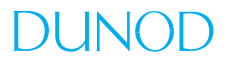

Le pictogramme qui figure ci-contre mérite une explication. Son objet est d'alerter le lecteur sur la menace que

représente pour l'avenir de l'écrit, particulièrement dans le domaine de l'édition technique et universitaire, le développement massif du photocopillage.

Le Code de la propriété intellectuelle du 1<sup>er</sup> juillet 1992 interdit en effet expressément la photocopie à usage collectif sans autori-

sation des ayants droit. Or, cette pratique s'est généralisée dans les établissements d'enseignement supérieur, provoquant une baisse brutale des achats de livres et de revues, au point que la possibilité même pour

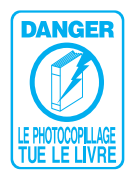

les auteurs de créer des œuvres nouvelles et de les faire éditer correctement est aujourd'hui menacée. Nous rappelons donc que toute reproduction, partielle ou totale, de la présente publication est interdite sans autorisation de l'auteur, de son éditeur ou du Centre francais d'exploitation du

droit de copie (CFC, 20, rue des Grands-Augustins, 75006 Paris).

#### © Dunod, Paris, 2012 ISBN 978-2-10-058180-1

Le Code de la propriété intellectuelle n'autorisant, aux termes de l'article L. 122-5, 2° et 3° a), d'une part, que les « copies ou reproductions strictement réservées à l'usage privé du copiste et non destinées à une utilisation collective » et, d'autre part, que les analyses et les courtes citations dans un but d'exemple et d'illustration, « toute représentation ou reproduction intégrale ou partielle faite sans le consentement de l'auteur ou de ses ayants droit ou ayants cause est illicite » (art. L.  $122-4$ ).

Cette représentation ou reproduction, par quelque procédé que ce soit, constituerait donc une contrefaçon sanctionnée par les articles L. 3352 et suivants du Code de la propriété intellectuelle.

# *Sommaire*

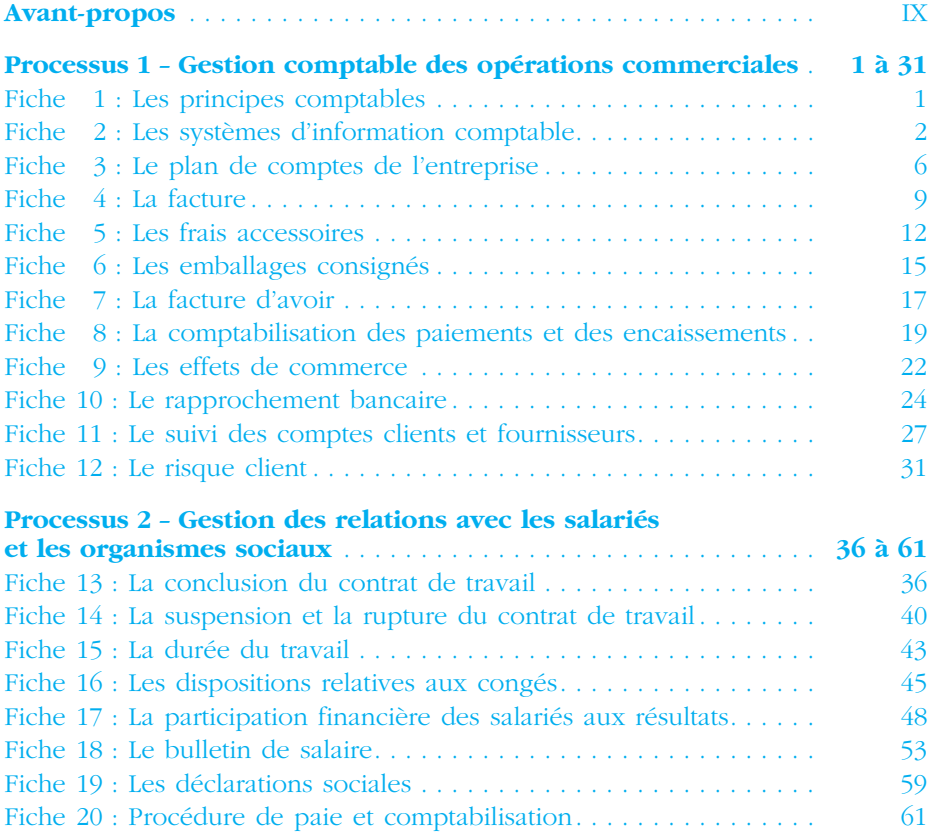

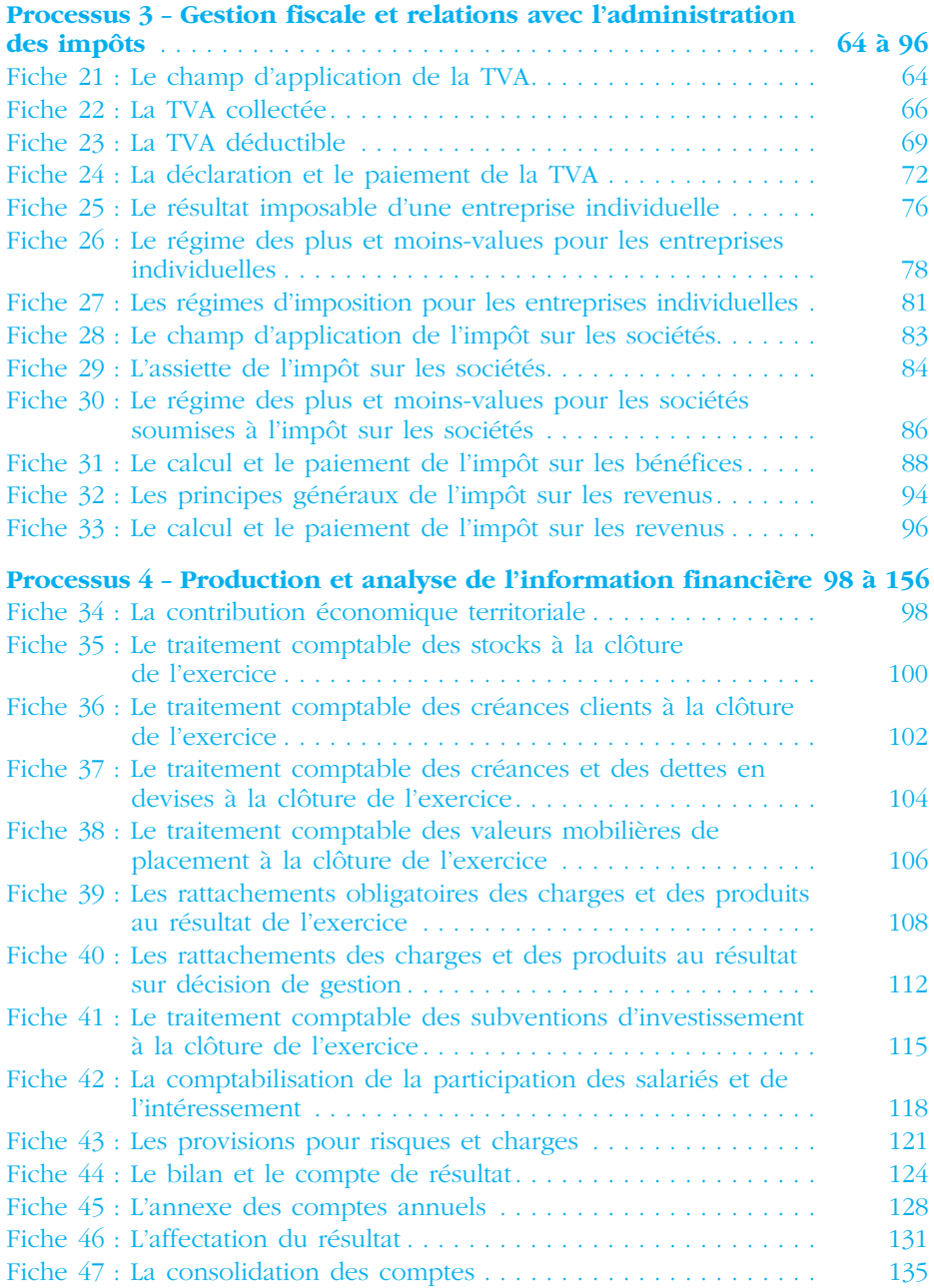

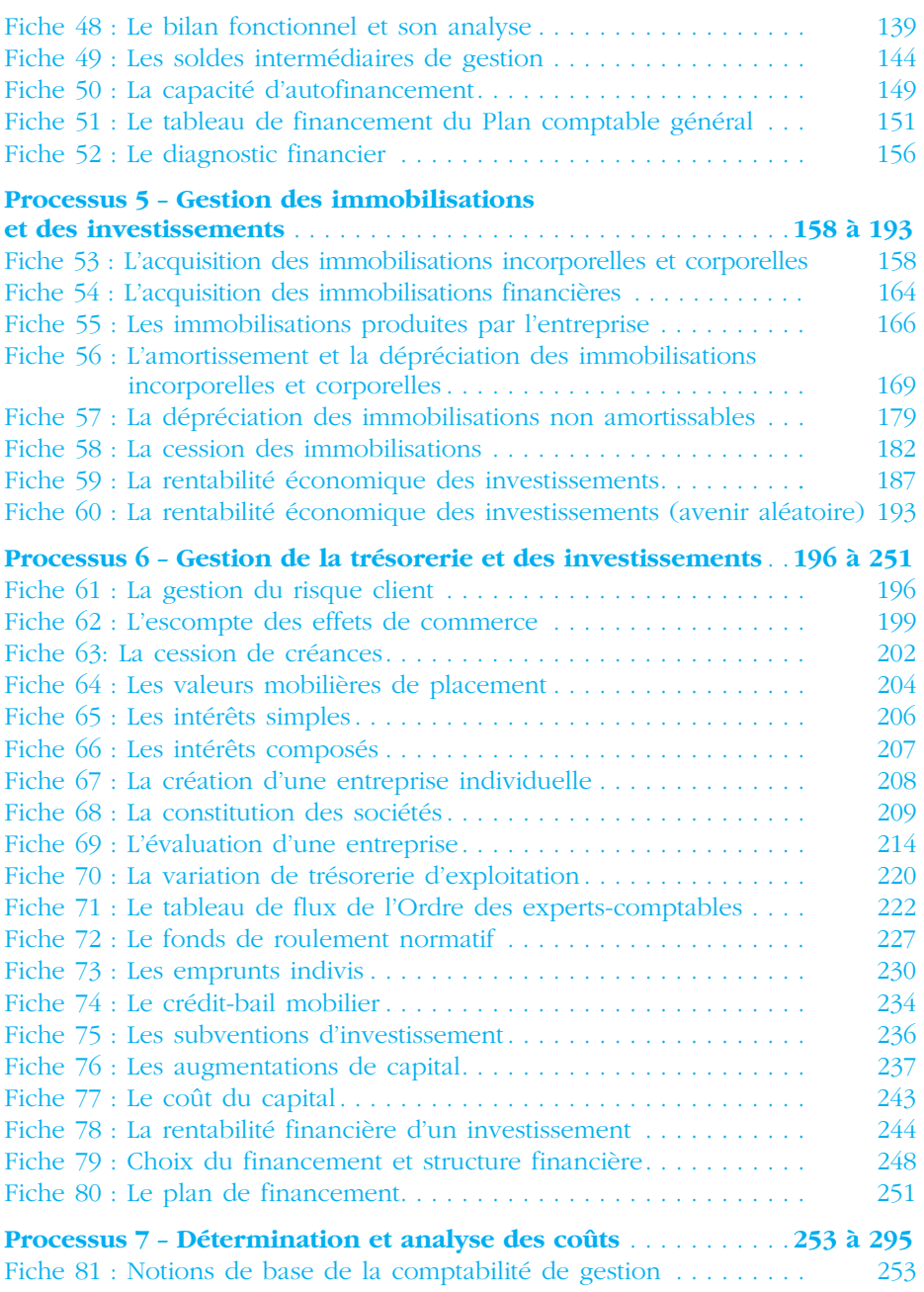

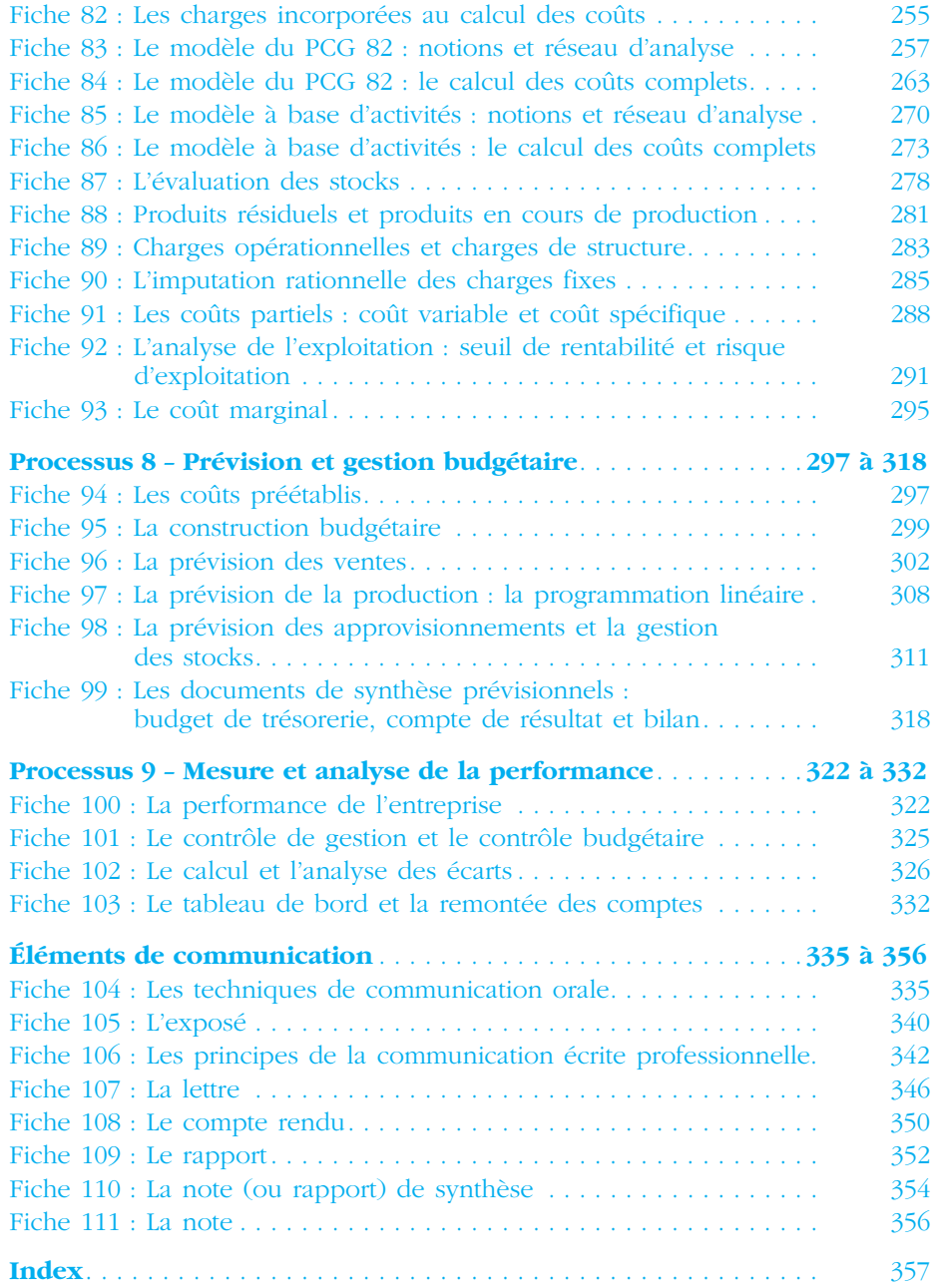

## *Avant-propos*

Cet ouvrage s'adresse principalement aux étudiants qui préparent le **BTS comptabilité et gestion des organisations.**

Il couvre l'intégralité des champs et des compétences techniques et organisationnelles des processus 1 à 9 du référentiel du diplôme : comptabilité financière, fiscalité, gestion sociale, gestion financière, comptabilité de gestion, contrôle de gestion ainsi que les compétences en communication.

La collection *L'Assistant* a pour objectif d'accompagner et d'assister quotidiennement l'étudiant ou le technicien supérieur tant dans le cadre de ses études que de ses stages en entreprise, ou encore lors de ses débuts professionnels.

**Comptabilité et gestion des organisations** propose un ensemble complet de **109 fiches regroupées par thèmes**, construites et **rédigées par des spécialistes des domaines concernés**.

Outil pratique, l'étudiant peut retrouver très rapidement le principe, la notion, la méthode ou encore la technique dont il a besoin. De nombreux tableaux lui permettent de visualiser très rapidement l'information qu'il recherche. Des remarques et des conseils pratiques l'aideront dans l'acquisition d'un savoir et dans le développement de ses compétences.

#### **Pour s'y retrouver…**

La mercatique est l'ensemble des actions qui ont pour objectif de prévoir, constater, susciter, renouveler les besoins des consommateurs.

 $\blacktriangleright$  Fiche 3

➙ www.mercuriale.fr

✎ *Remarque La gestion des dossiers implique le classement, le rangement et l'archivage de l'information.*

◆ *Exemple* : L'entreprise Paturo encaisse en espèces le paiement par son client Gilard d'une facture n˚ 6584 dont le montant TTC est de 253,55 euros.

**NOTES** 

**La géomercatique** L'écomercatique  $\vert$ 

L'entretien en face à face est décisif !

INFOS

*Définition du terme ou de la notion principale de la fiche.*

*Renvoi à une autre fiche.*

*Renvoi à un site internet.*

*Mise en garde sous forme de remarque, piège à éviter, etc.*

*Exemple pratique.*

*Tableau coupé.*

*Renvoi à une information pratique.*

*Invitation à inscrire vos notes personelles.*

### **Les principes comptables**

Les enregistrements en comptabilité reposent toujours sur la mise en œuvre de règles, de principes (cités dans le plan comptable) et d'éléments de doctrine qui s'appuient sur le plan comptable général et sur la loi et la réglementation comptable nationale et internationale. Le comptable est responsable dans l'entreprise de la conformité de ses travaux avec ces sources, lois et les règlements comptables.

#### **Principe de prudence**

« La comptabilité est établie sur la base d'appréciations prudentes, pour éviter le risque de transfert, sur des périodes à venir, d'incertitudes présentes susceptibles de grever le patrimoine et le résultat de l'entité ».

C. com. Art. L 123-21 PCG art. 120-3

#### **Règles des coûts historiques**

*« La méthode de base retenue (...) pour l'évaluation des éléments inscrits en comptabilité est la méthode du coût historique ».*

C. com. Art. L 123-18

#### **Principe de continuité de l'exploitation**

« Pour l'établissement des comptes annuels, le commerçant, personne physique ou morale est présumée poursuivre ses activités ».

C. com. Art. L 123-20 PCG art. 120-1

> **Objectif d'image fidèle** *4 e directive C. com. Art. L. 123-13 PCG art. 120-1 « Le respect de l'ensemble des principes comptables doit permettre d'obtenir une image fidèle du patrimoine de la situation financière et du résultat de l'entreprise*

#### **Règle de non-compensation**

*« Les opérations sont enregistrées dans les comptes dont l'intitulé correspond à leur nature. Toute compensation est interdite sauf lorsqu'elle est explicitement prévue par les dispositions en vigueur ».*

> C. com. Art. L 123-19 PCG art. 410-5

#### **Principe de régularité**

« La comptabilité est conforme aux règles et procédures en vigueur ».

PCG art. 120-2

#### **Règle d'indépendance des exercices**

*« Pour calculer le résultat par différence entre les produits et les charges de l'exercice, sont rattachés à l'exercice : – les produits acquis à cet exercice (...) – les charges supportées par l'exercice (...) ».* C. com. Art. L 123-21 PCG art. 313-1

**Principe de sincérité** « La comptabilité est conforme aux règles et procédures en vigueur qui sont appliquées avec sincérité afin de traduire la connaissance que les responsables de l'établissement des comptes ont de la réalité et de l'importance relative des événements enregistrés. » PCG art. 120-2

**Fiche**

**1**

#### **Principe de permanence des méthodes**

« La cohérence des informations comptables au cours des périodes successives implique la permanence dans l'application des règles et procédures. Les méthodes préférentielles sont celles considérées comme conduisant à une meilleure information par l'organisme normalisateur ».

C. com. Art. L 123-17 PCG art. 120-4 et 130-5

**Fiche**

**2**

### **Les systèmes d'information comptable**

« Un système d'information est un ensemble organisé de ressources : matériel, logiciel, personnel, données, procédures permettant d'acquérir, traiter, communiquer des informations. » (R. Reix, *Systèmes d'information et management des organisations*, Vuibert, 1995).

#### **Le système d'information de l'entreprise**

Le système d'information regroupe l'ensemble des informations nécessaires au fonctionnement de l'entreprise et les moyens à mettre en œuvre pour les exploiter.

#### ❏ *La structure d'un système d'information*

Un système d'information comporte :

- des *matériels* (ordinateurs, imprimantes, des réseaux de communication, des disques de stockage magnétiques, photocopieurs, machines à calculer, etc.),
- des *méthodes* (des logiciels, des procédures, des règlements, etc.),
- des *personnels* (analystes, programmeurs, des utilisateurs, etc.).

#### ❏ *Les fonctions d'un système d'information*

Un système d'information a quatre fonctions au regard de l'information :

- *la recueillir*. Il dispose pour cela de sources externes (en provenance de l'environnement de l'entreprise) et internes (en provenance de l'entreprise elle-même) ;
- *la mémoriser*. L'information recueillie doit être stockée de manière stable et durable (fichiers et bases de données) ;
- *l'exploiter*. L'information mémorisée peut être sélectionnée, consultée, triée, fusionnée, mise à jour ou supprimée ;
- *la diffuser*. L'information est mise à disposition des utilisateurs.

#### **Le système d'information de gestion**

Le système d'information de gestion a trois finalités principales :

- c'est un outil d'**aide à la décision**. Le système d'information de gestion fournit les informations d'aide à la décision aux responsables des différentes activités. Il permet également d'étudier les conséquences prévisibles de certains choix (fonction de simulation) et permet d'automatiser des tâches répétitives ;
- c'est un outil de **contrôle** de l'organisation. Le système d'information de gestion

permet de détecter des dysfonctionnements internes et des anomalies de fonctionnement ;

– c'est un outil de **coordination** de l'activité des différents centres de responsabilité. C'est donc un des supports essentiels de la gestion stratégique.

#### **Le système d'information comptable**

La comptabilité a pour mission de fournir des informations quantitatives à tous les gestionnaires de l'entreprise. Non seulement elle communique les informations, mais elle doit de plus en plus en proposer une analyse ou du moins aider à leur interprétation.

La comptabilité se doit aussi de renseigner les partenaires extérieurs de l'entreprise (les administrations, les actionnaires, les banques, etc.). Cela l'oblige à faire preuve d'une grande rigueur dans la présentation pour respecter des normes qui lui sont imposées.

Le système d'information comptable va permettre d'atteindre ces objectifs.

Le traitement des données comptables peut être effectué selon deux modes d'organisation : voir schémas pages 4 et 5.

### **Système d'information et progiciels de gestion**

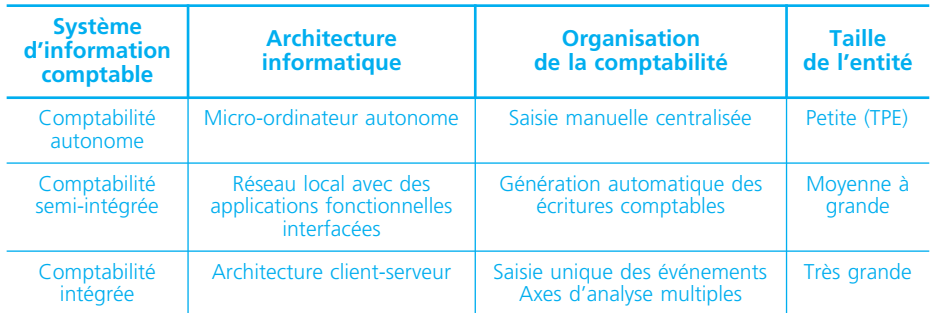

Il existe à l'heure actuelle trois niveaux d'organisation du système d'information comptable :

#### *Schéma de traitement des données comptables en* système classique

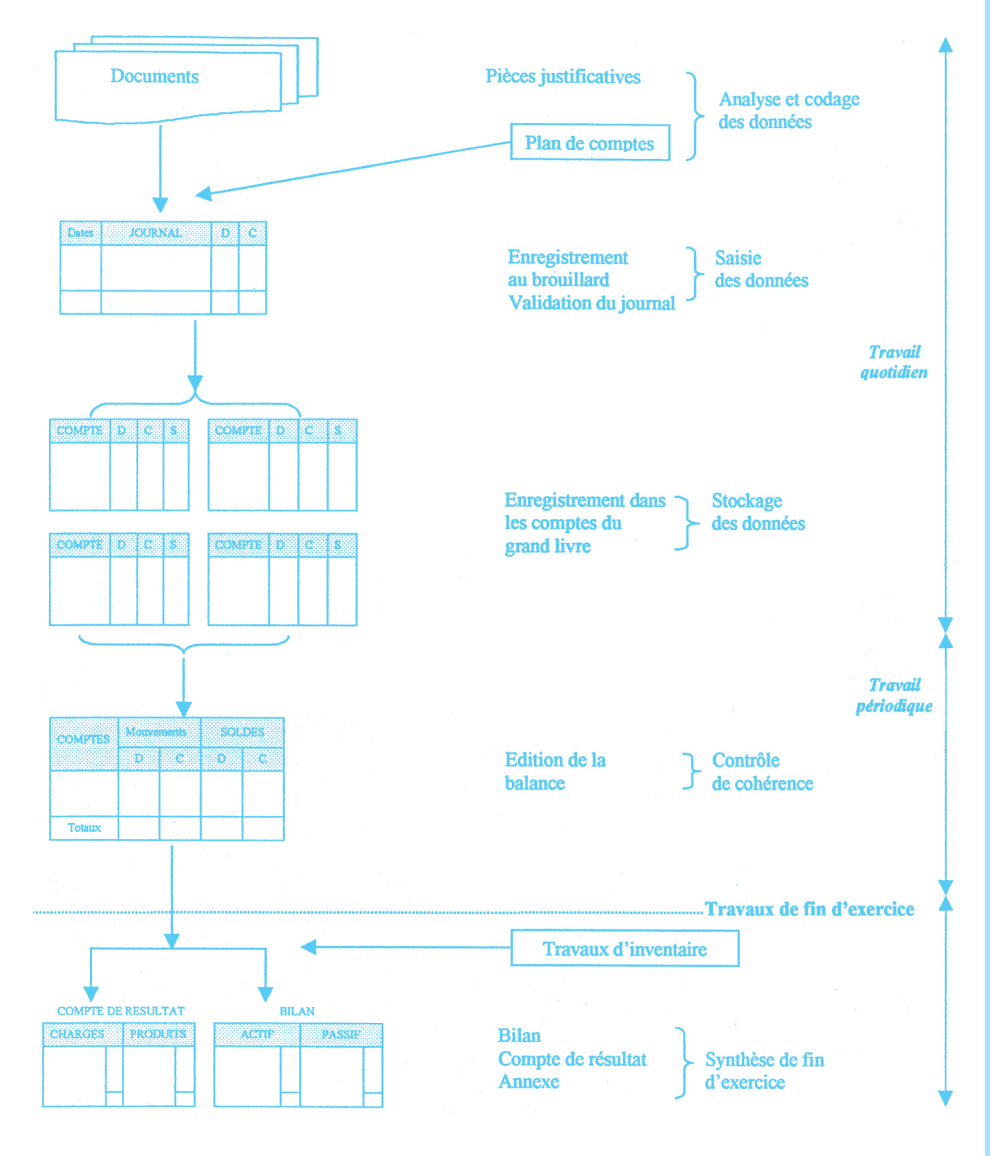

Factures achats Factures ventes ments bancaire Documents diver Dates | JOURNAL | D | C Dates | JOURNAL | D | C Dates | JOURNAL | D | C  $_{\text{Dates}}$ JOURNAL D C JA des ventes JA des achats JA de banque JA des OD **Travail** quotidien Grand-livre auxiliaire Grand-livre auxiliaire des clients des fournisseurs  $COMPE$   $|D|C|s$ comme lo le la **EDIG: BELOURNAL GENERAL: (ED.)** Centralisation au journal général COMPTE D C S COMPTE D C S **Report des** écritures au grand-livre COMPTE | D | C **Travail** mensuel Édition de **SOLDES** Mouv ŝ la balance **COMPTES** JA : Journal auxiliaire générale  $\mathbf{D}$  $\mathbf{c}$ o Te mensuelle Totaux

*Schéma de traitement des données comptables en* système centralisateur

### **Le plan de comptes de l'entreprise**

Dès l'instant où une entreprise est amenée à tenir une comptabilité, elle doit établir son propre plan de comptes, en conformité avec le plan comptable général tout en tenant compte, *du secteur d'activité, de la taille et de la forme juridique de l'entreprise, des informations nécessaires à la gestion.*

**Fiche**

**3**

#### **Définition**

Le plan des comptes est l'ensemble des comptes créés par l'entreprise pour les besoins de sa comptabilité.

Il est établi par référence à celui du Plan comptable général qui définit des normes communes pour toutes les entreprises :

- un *cadre* (système de base, développé ou abrégé),
- des *classes de comptes* (1 à 7 pour la comptabilité générale),
- un système de codification.

#### **Les trois systèmes du Plan comptable**

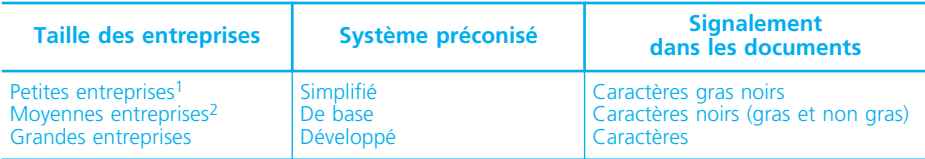

1. Entreprises dont :

– le total du bilan est inférieur ou égal à 100 000 € ;

– et le chiffre d'affaires est inférieur à 200 000 € ou ayant un effectif salarié inférieur à 20.

2. Entreprises dont :

– le total du bilan est inférieur ou égal à 3 650 000 € ;

– et le chiffre d'affaires est inférieur ou égal à 7 300 000 € ou ayant un effectif salarié inférieur à 50.

Les entreprises peuvent adapter leur plan de comptes à leurs besoins propres :

– choix possible d'un système plus développé ;

– adoption d'éléments du système supérieur sur certains aspects de la comptabilité.

Elles doivent adopter un plan de comptes professionnel spécifique à leur branche d'activité (gestion immobilière, banque, etc.) lorsqu'il existe et qu'il a fait l'objet d'un avis de conformité de la part de l'ANC.

#### **Les classes de comptes**

Si l'on s'en tient aux pratiques courantes, on distinguera principalement 7 classes de comptes :

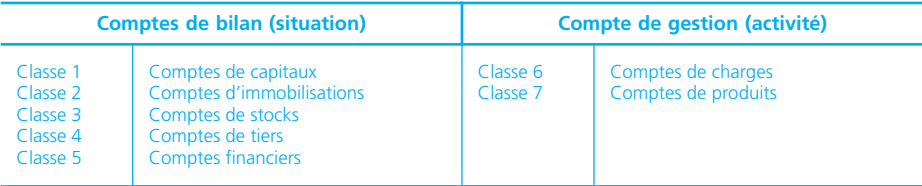

Le Plan comptable général inclut également la classe 8 « Comptes spéciaux » pour les engagements reçus et donnés par l'entreprise.

Les comptes de situation ou de bilan (classes 1 à 5) présentent à un moment donné l'état du patrimoine de l'entreprise,

Les comptes de gestion ou de résultat (classes 6 et 7) reflètent l'activité de l'entreprise pour une période donnée.

#### **Le système de codification**

#### ❏ *La codification est hiérarchisée*

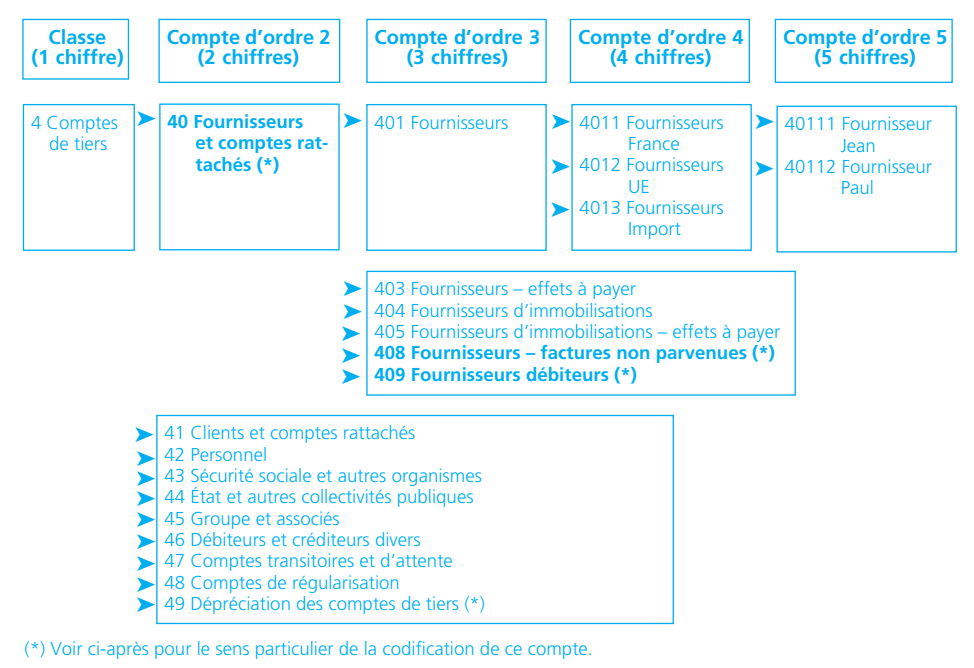

#### ❏ *Certains codes ont un sens particulier*

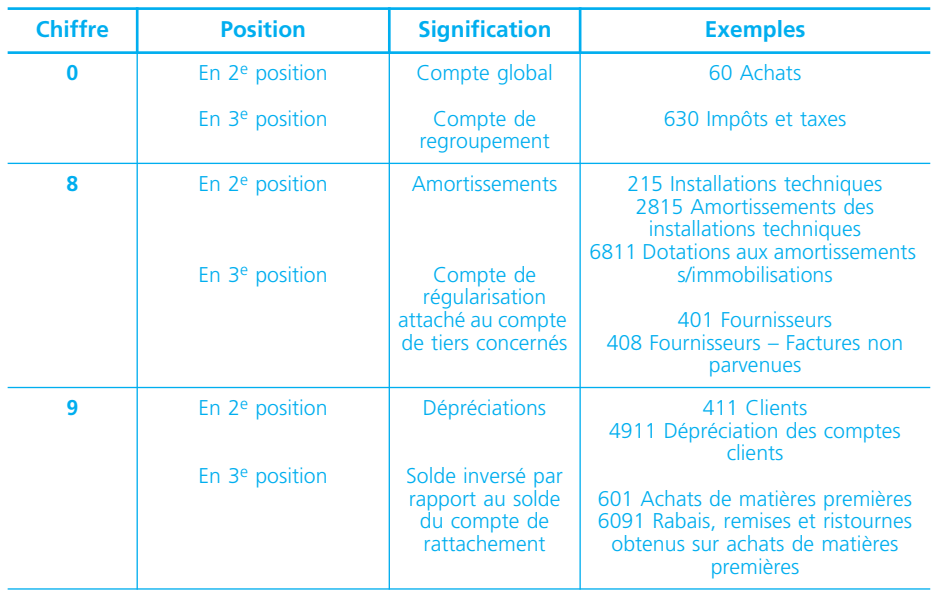

#### ❏ *La codification est structurée en parallèle pour les comptes de gestion*

Lorsque l'on connaît le numéro d'un compte de charge, la codification permet, le plus souvent, de trouver rapidement le numéro du compte de produit correspondant.

◆ *Par exemple :*

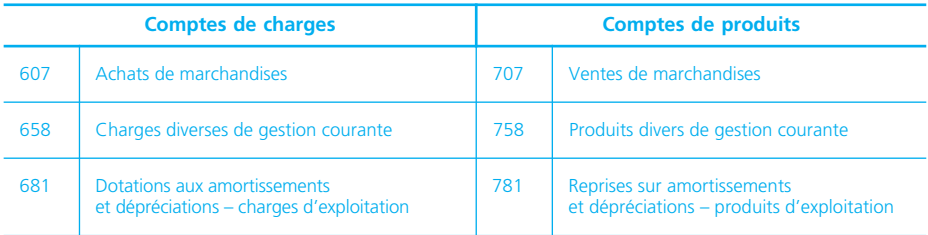

## **La facture**

« Tout achat de produits ou toute prestation de service pour une activité professionnelle doivent faire l'objet d'une facturation. Le vendeur est tenu de délivrer la facture dès la réalisation de la vente ou la prestation du service. L'acheteur doit la réclamer. La facture doit être rédigée en double exemplaire. Le vendeur et l'acheteur doivent en conserver chacun un exemplaire » (article L 441.3 du Code de commerce).

**Fiche**

**4**

#### **Les mentions obligatoires**

La facture constate la vente de biens (ou la prestation de services) d'une entreprise à une autre ou à un particulier. Elle est obligatoire et le vendeur ainsi que l'acheteur doivent en conserver un exemplaire.

Elle doit obligatoirement comporter les mentions suivantes :

- nom des parties et leur adresse ;
- forme juridique et capital social du vendeur ;
- numéro d'immatriculation du vendeur au registre du commerce ;
- numéro d'identification intracommunautaire ;
- éventuellement l'option exercée en matière de TVA (par exemple « TVA acquittée sur les débits ») ;
- dénomination précise des produits vendus ;
- quantité et prix unitaire hors taxe des produits vendus (éventuellement remise par article) ;
- taux de TVA par produit ou service ;
- montant total hors taxes ;
- montant de la TVA ;
- montant total taxes comprises ;
- date de règlement ;
- éventuellement, les conditions d'escompte.

#### **Comptabilisation (cas général)**

L'achat et la vente sont comptabilisés au net commercial (remise déduite) dans les comptes d'achats (Ex. : 601 « Achats de matières premières », 607 « Achats de marchandises ») et de ventes (Ex. : 701 « Ventes de produits finis », 707 « Ventes de marchandises »). L'escompte représente une charge à caractère financier pour le vendeur et un produit de même nature pour l'acheteur.

#### ◆ *Exemple 1*

L'entreprise Kopa établit la facture suivante pour son client, la SA Marche.

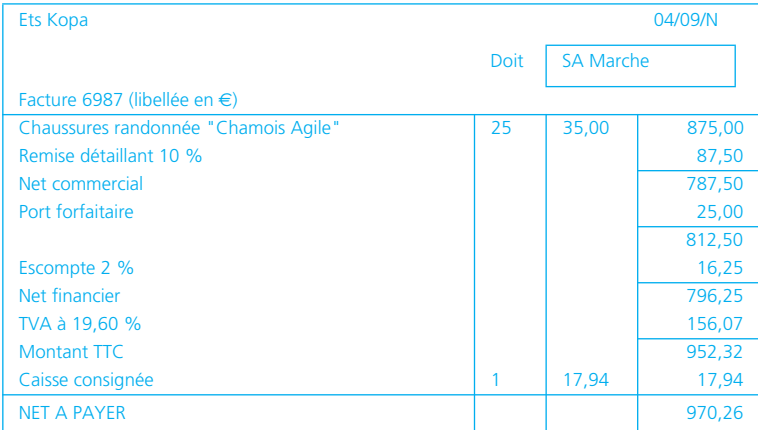

Les conditions générales de vente figurent en général au verso de la facture. Pour les obligations respectives de l'acheteur et du vendeur, on se référera à l'ordonnance du 1/12/86 et à la loi du 31/12/92.

La loi de modernisation de l'économie du 4 août 2008 instaure un délai de paiement limité à 45 jours fin de mois ou 60 jours à compter de la date d'émission de la facture. Toutefois, les parties peuvent réduire d'un commun accord ce délai ou retenir comme point de départ du délai la date de réception de la marchandise ou d'exécution de la prestation.

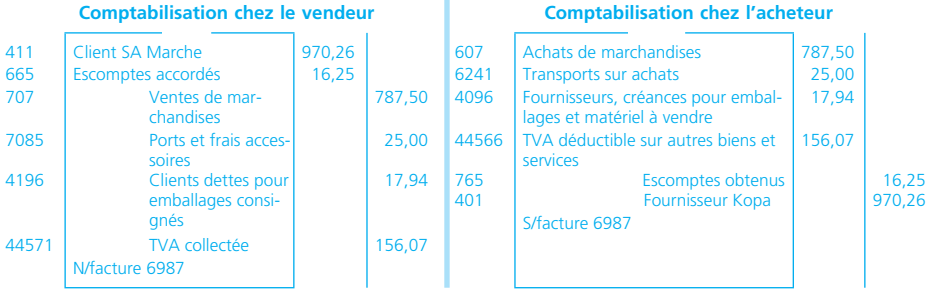

#### **Cas des opérations intracommunautaires**

Les factures établies pour des opérations réalisées avec une entreprise située dans l'Union européenne font l'objet de dispositions particulières en matière de TVA. En effet, dans ce cas, *la TVA est collectée par l'acquéreur sans que celui-ci ne perde son droit à déduction*. Ces opérations seront libellées en euros, ce qui n'entraînera pas de traitement particulier puisque la comptabilité de l'entreprise française est tenue en euros.

#### ◆ *Exemple 2*

L'entreprise française Fontaine vend des marchandises pour  $1\,000 \in \mathfrak{d}$  l'entreprise espagnole Santillana (facture 2541).

L'entreprise française Fontaine achète des marchandises pour 2 000 € à l'entreprise italienne Rivera (facture 9548).

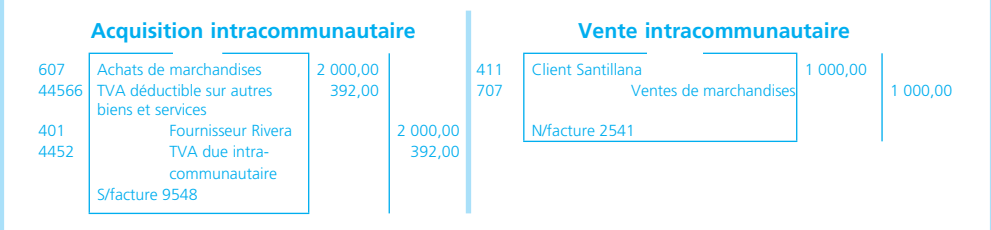

#### **Cas des opérations hors Union européenne**

Il s'agit des *importations* et des *exportations*. Les importations ouvrent droit à déduction de TVA (au taux en vigueur en France pour le produit importé) alors que les exportations sont exonérées de TVA. Elles peuvent être libellées en devises, par exemple en dollar. Cela entraînera donc une conversion en euros au cours du jour de l'opération.

#### ◆ *Exemple 3*

L'entreprise française Fontaine vend des marchandises pour 2 000 dollars à l'entreprise américaine Charlton (facture 545).

L'entreprise française Fontaine achète des marchandises pour 1 000 dollars à l'entreprise américaine Banks (facture 849). Le transitaire Ecotransit lui facture (facture T432), 50 € de droit de douane, plus une commission de 25 € HT et la TVA sur l'ensemble de l'opération.

Ce jour-là, le dollar vaut 0,96545 €.

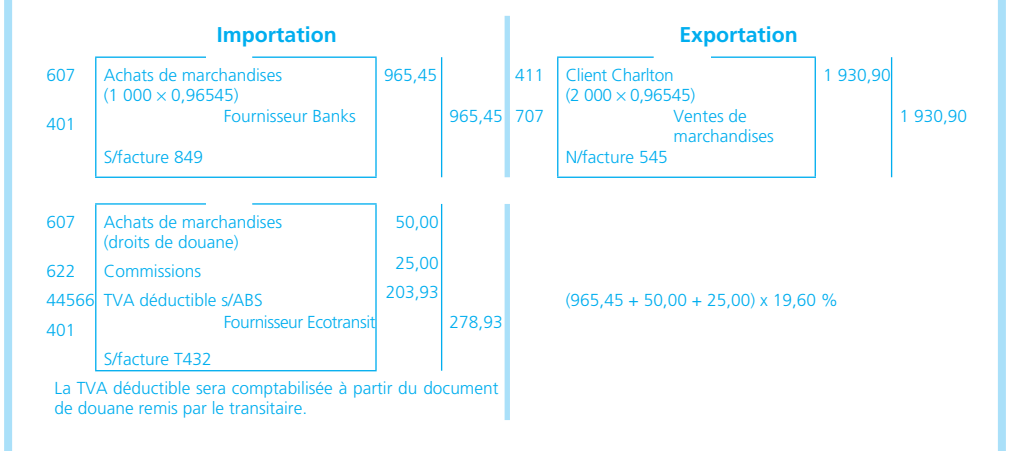

## **Les frais accessoires**

Les frais accessoires sont des frais annexes (frais de transport, assurance, commission, courtage, etc.) engagés par l'entreprise lors des opérations commerciales.

**Fiche**

**5**

#### **Schéma des écritures comptables**

#### **Comptabilisation chez l'acheteur**

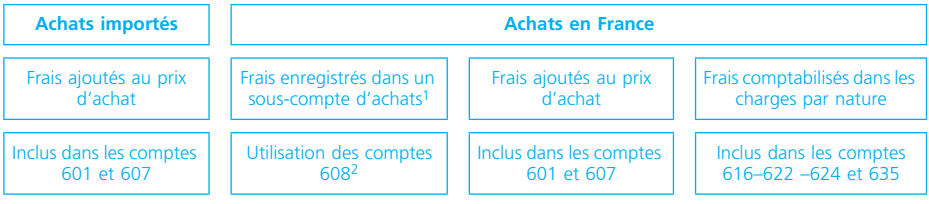

(1) Cette solution est préconisée en système développé.

(2) Un sous-compte par nature de frais. Par exemple : 6081 Frais accessoires de transport ; 6082 frais accessoires d'assurance ; 6083 Frais accessoires de douane, etc.

#### **Comptabilisation chez le vendeur**

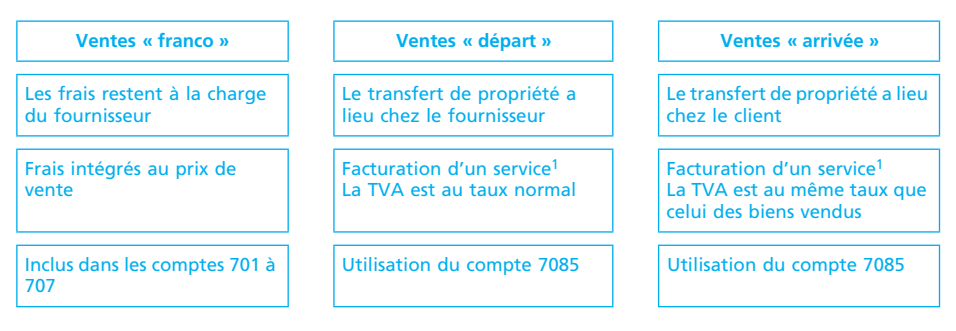

(1) Les débours : re-facturation € pour € des frais engagés par le fournisseur pour le compte du client ne sont plus guère utilisés.

### **Application**

#### ◆ *Exemple*

Le 25 octobre N, l'entreprise Sylvain achète des produits agroalimentaires au four-

nisseur Germain pour un montant HT de 12 500,00 €. La vente comporte également les frais accessoires suivants : frais de transport : 250,00  $\epsilon$  HT, commission :  $400,00 \in$  HT, assurances/transport : 35,00 €.

La TVA est au taux réduit sur la marchandise. Il n'y a pas de TVA sur les frais d'assurance.

#### ❏ *Comptabilisation chez le vendeur*

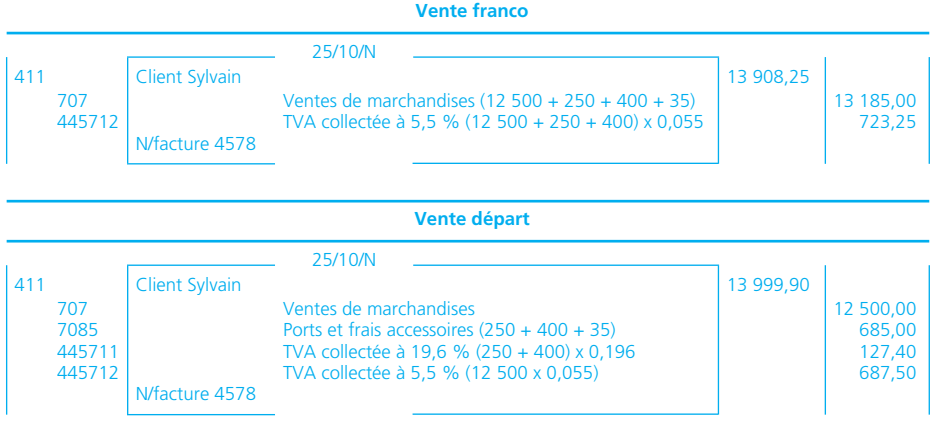

#### **Comptabilisation chez le vendeur (vente arrivée)**

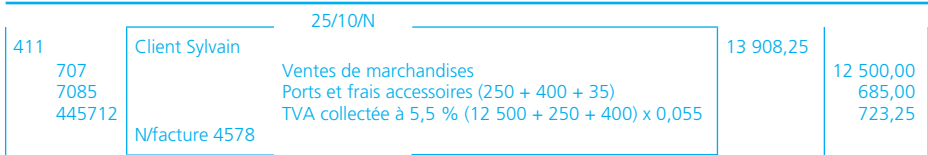

#### ❏ *Comptabilisation chez l'acheteur (vente aux conditions « arrivée »)*

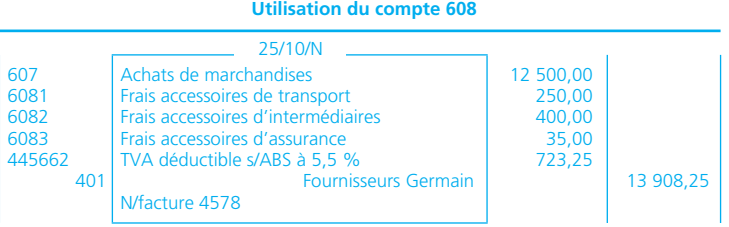

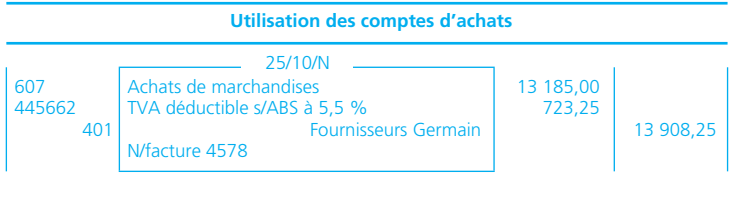

#### **Utilisation des comptes de charges par nature**

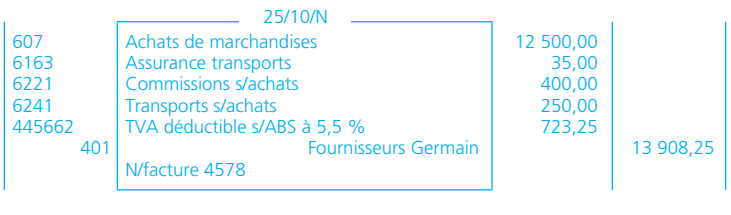

NOTES

### **Les emballages consignés**

Le contrat de consignation n'est prévu ni par le Code civil, ni par le Code de commerce. Il s'agit, en fait, selon la doctrine, d'un prêt à usage associé à un contrat de gage. Le fournisseur livre à son client un emballage, celui-ci s'engage à le rendre après s'en être servi. Pour garantir la bonne restitution, le fournisseur peut demander le versement d'un gage (la consignation) à son client. Ce gage sera restitué au client si le retour de l'emballage a lieu dans les délais en usage dans la profession. Le montant de la consignation doit inciter le client à rendre l'emballage.

**Fiche**

**6**

#### **La consignation des emballages**

#### • Chez le vendeur

La consignation est facturée au client (elle figure dans le net à payer). Dans la plupart des cas, cette consignation n'est pas soumise à TVA.

En même temps, elle constitue une dette potentielle envers ce même client (prix de consignation à rendre en cas de retour). On utilisera le compte *4196* pour suivre ces consignations clients sur le plan comptable.

#### • Chez l'acheteur

La consignation est payée au fournisseur (net à payer).

Elle constitue également une créance potentielle sur ce même fournisseur (si retour). On utilisera le compte *4096* pour suivre ces consignations fournisseurs sur le plan comptable.

Pour l'exemple, on se reportera à celui qui est présenté dans la ➤ fiche 2.

#### **La déconsignation des emballages**

Les emballages *sont*, en principe, *repris au prix de consignation*. Un avoir doit être établi. Son montant viendra le plus souvent en déduction de la créance principale du vendeur (de la dette principale de l'acheteur).

#### ◆ *Exemple*

Le client SA Marche ➤ fiche 4, a retourné l'emballage consigné. Il est repris au prix de consignation. L'avoir A6987 est établi.

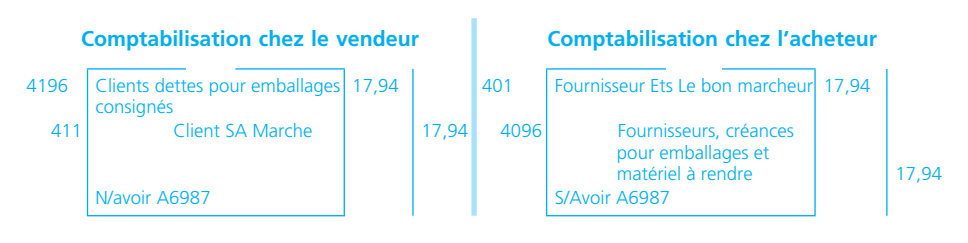

#### **Les emballages non rendus dans les délais d'usage**

Ils sont considérés comme *vendus* (donc achetés par le client). Le prix de consignation deviendra le prix de vente TTC de l'emballage. Le client n'aura évidemment rien à payer puisqu'il a déjà versé le prix de consignation. En principe, le vendeur doit établir une facture de régularisation dont le net à payer sera égal à zéro.

#### ◆ *Exemple*

Le client SA Marche ➤ fiche 4 n'a pas retourné l'emballage consigné. Il est facturé au prix TTC de 17,94 euros. La facture 6999 est établie.

#### **Comptabilisation chez le vendeur du Comptabilisation chez l'acheteur**

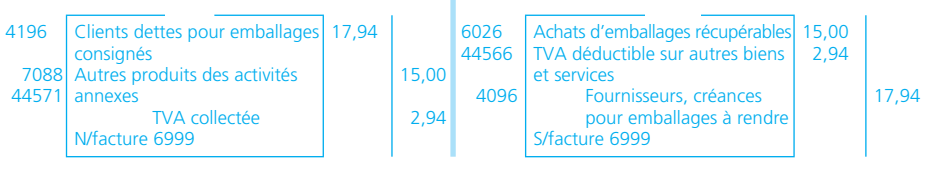

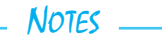

## **La facture d'avoir**

**La facture d'avoir** doit être établie pour : un *retour de marchandises*, une *réduction commerciale* (rabais, remise, ristourne) ou une *réduction financière* (escompte).

#### **Les retours de marchandises**

Il s'agit de l'opération inverse de la vente (ou de l'achat).

◆ *Exemple*

Nous reprenons les éléments de la facture proposée dans la fiche 4, exemple 1. Supposons que la SA Marche retourne 10 articles. L'avoir A6987 est établi.

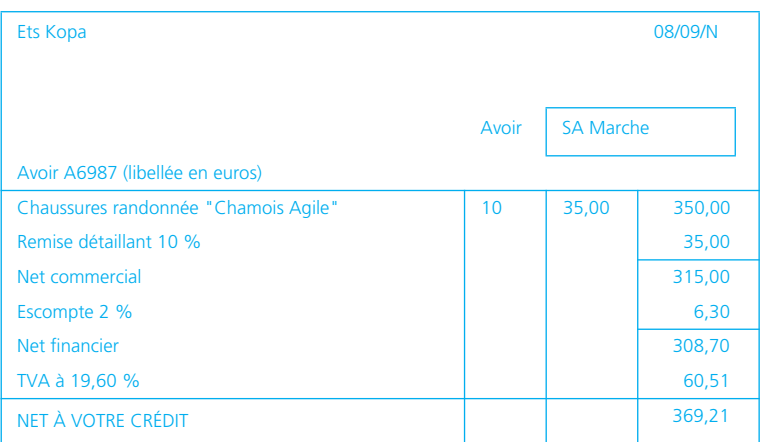

#### **Comptabilisation chez le vendeur Comptabilisation chez l'acheteur**

**Fiche**

**7**

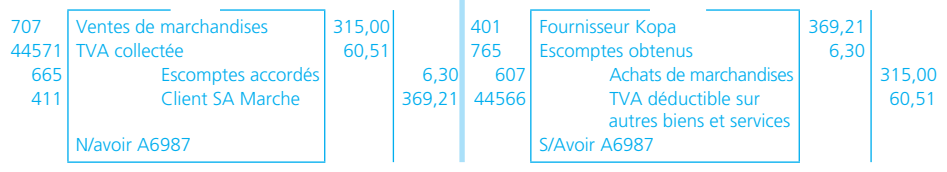

#### **Les réductions commerciales**

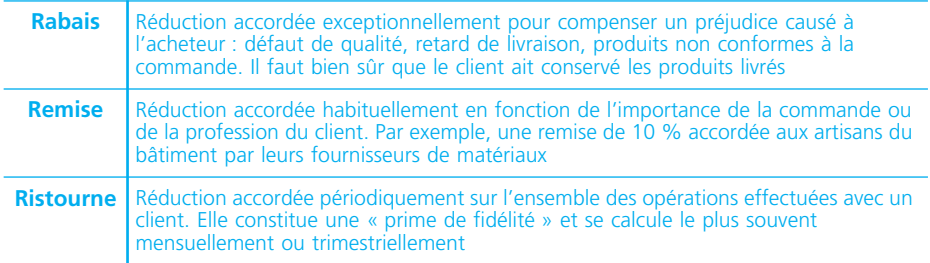

#### ◆ *Exemple*

Les Ets Kopa accordent un rabais de 50 € HT à la SA Marche. L'avoir A6987 est établi.

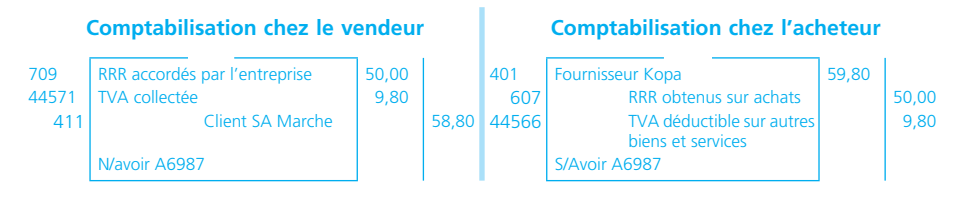

### **Les réductions financières**

**Escompte** Réduction accordée à l'occasion du paiement comptant ou anticipé d'une facture

#### ◆ *Exemple*

La SARL Wisnieski accorde un escompte de 25 € HT à leur client Piantoni pour un règlement comptant. L'avoir A564 est établi.

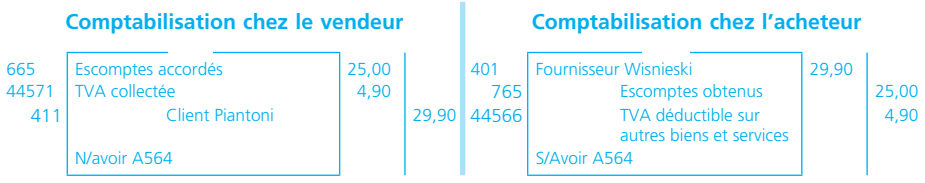

### **La comptabilisation des paiements et des encaissements**

### **En espèces**

#### ◆ *Exemple*

L'entreprise Paturo encaisse en espèces le paiement par son client Gilard d'une facture n° 6584 dont le montant TTC est de 253,55 $\epsilon$ .

**Fiche**

**8**

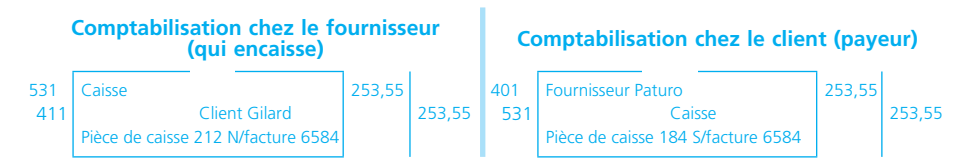

### **Par chèques ou virements**

Pour l'exemple précédent, en supposant que le paiement ait été effectué par chèque ou virement, les enregistrements seraient similaires à l'exception du compte de trésorerie qui serait le compte 512 Banque (chèque ou virement bancaire) ou 514 Chèques postaux (chèque ou virement postal).

### **Par cartes bancaires**

Dans le commerce de détail, les clients règlent également en utilisant leur carte bancaire. Pour l'entreprise, cette opération se traduit de la façon suivante :

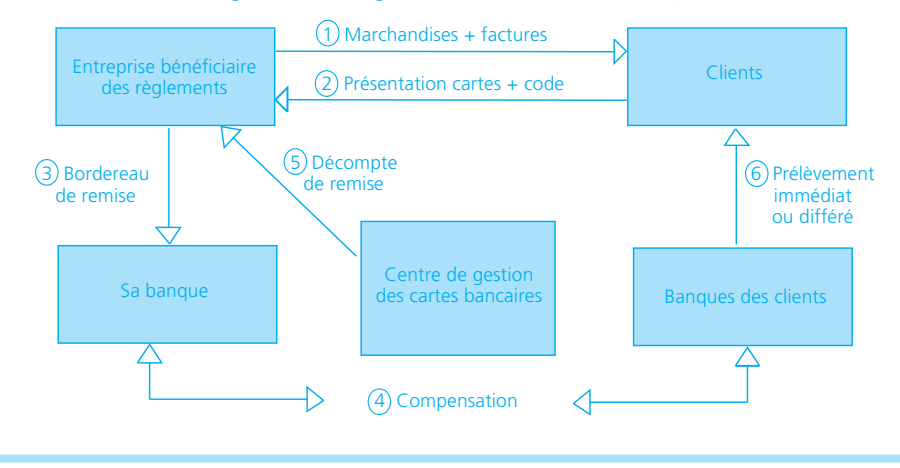

- 1 : L'entreprise vend des biens à ses clients.
- 2 : Les clients paient en utilisant leur carte bancaire.
- 3 : L'entreprise établit un bordereau de remise à sa banque.
- 4 : La compensation est faite par le centre de gestion des cartes bancaires.
- 5 : Le centre de gestion envoie un décompte au bénéficiaire en retenant des frais.

6 : Le prélèvement est effectué sur le compte du débiteur.

Sur le plan comptable, il faut comptabiliser le décompte de remise. Par exemple ::

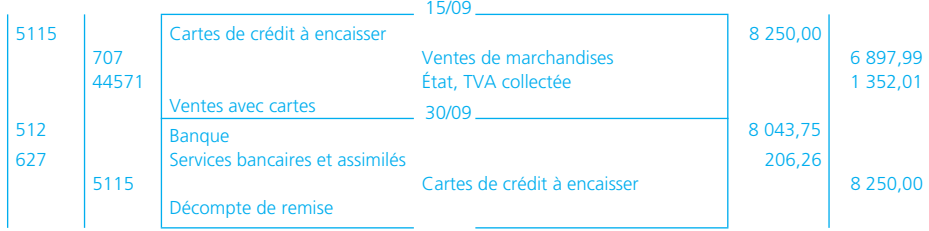

#### ✎ *Remarques*

- *Il est possible de ne passer qu'une seule écriture au moment du décompte (sans utiliser le compte 5115).*
- *Il n'y a pas de TVA sur la commission « carte bancaire ».*

#### **En devises**

Lors du règlement des créances ou des dettes en monnaies étrangères, on peut être amené à constater un écart entre la valeur enregistrée à l'origine de l'opération et la valeur effectivement encaissée ou décaissée. Cet écart se traduit par une perte (compte 666 - Pertes de change) ou un gain de change (compte 766 - Gains de change).

#### ◆ *Exemple :*

En janvier N, les créances et les dettes contractées durant l'année  $N - 1$ , par l'entreprise Dussaut, ont été réglées. Les cours de change appliqués à chaque devise ont été les suivants :

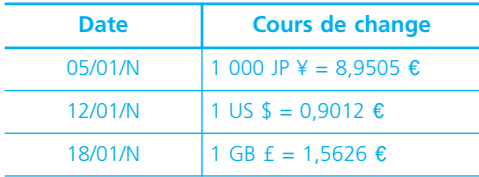